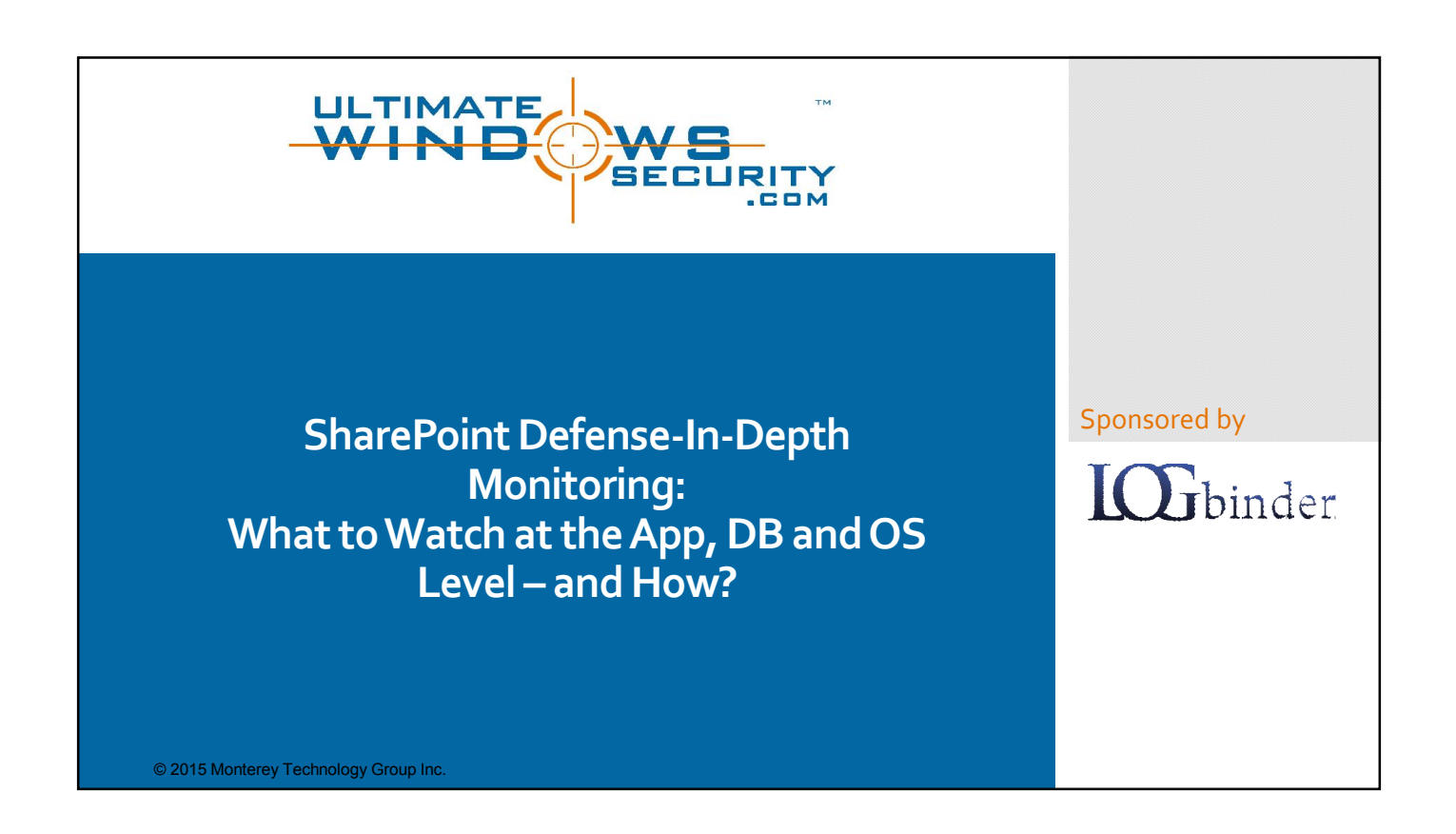

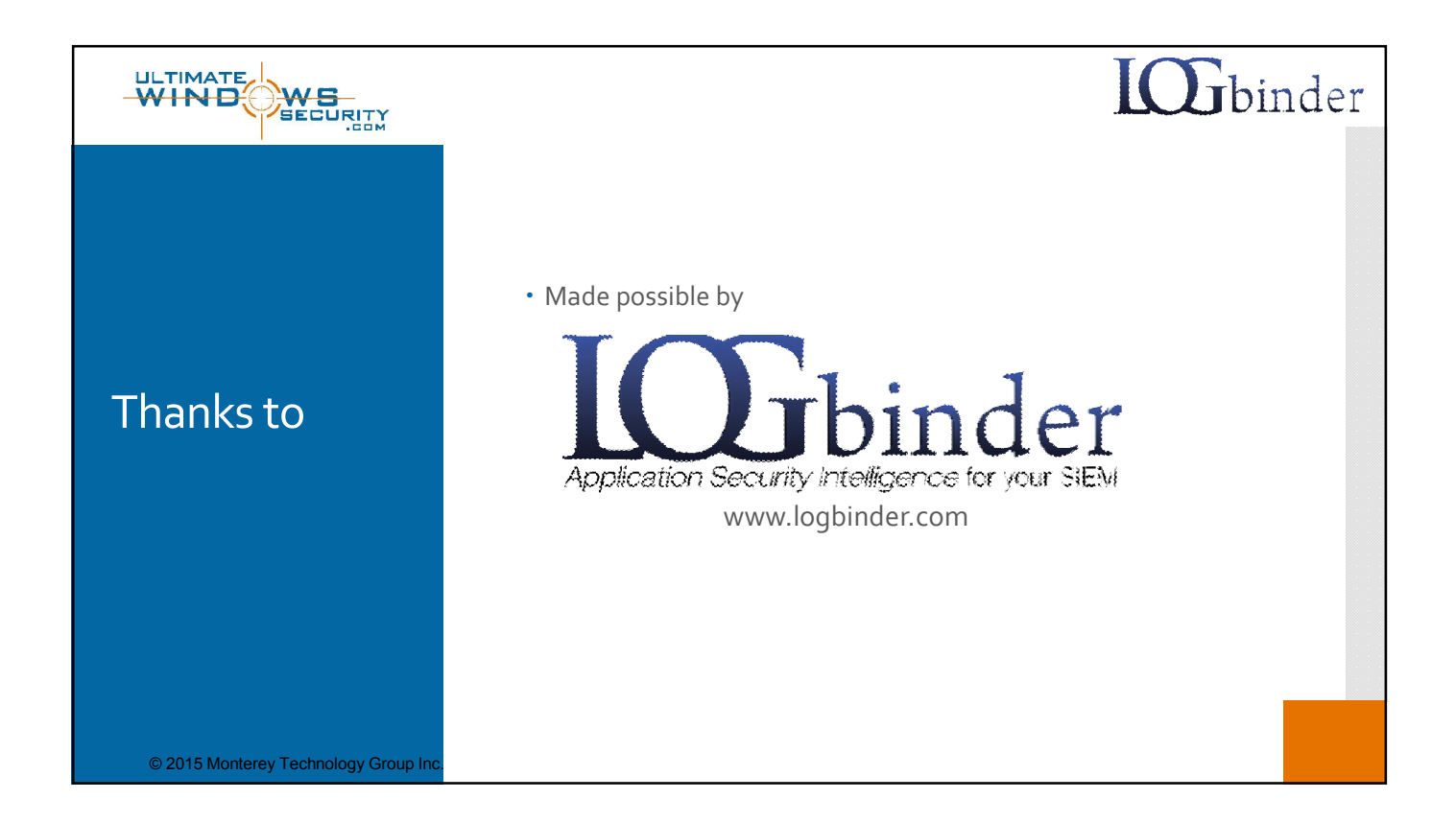

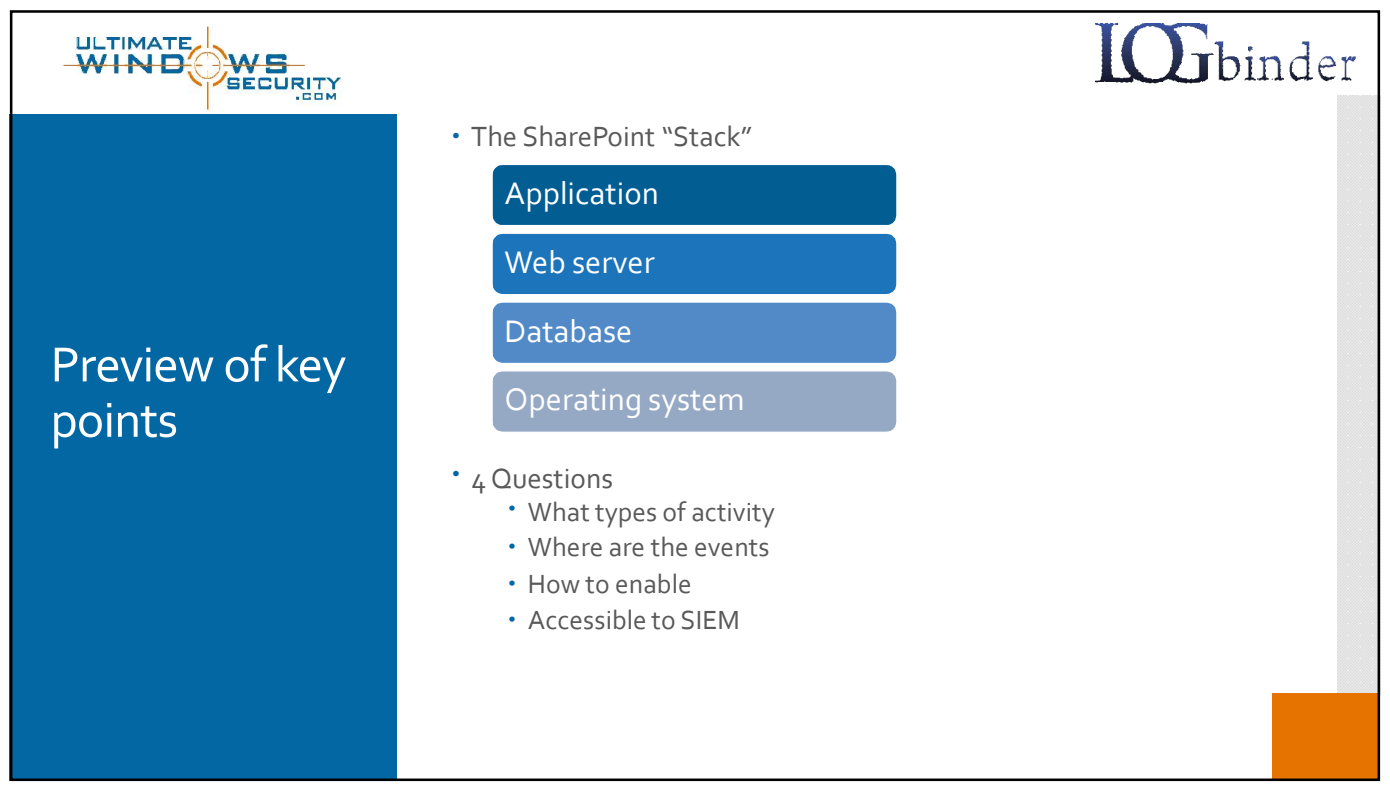

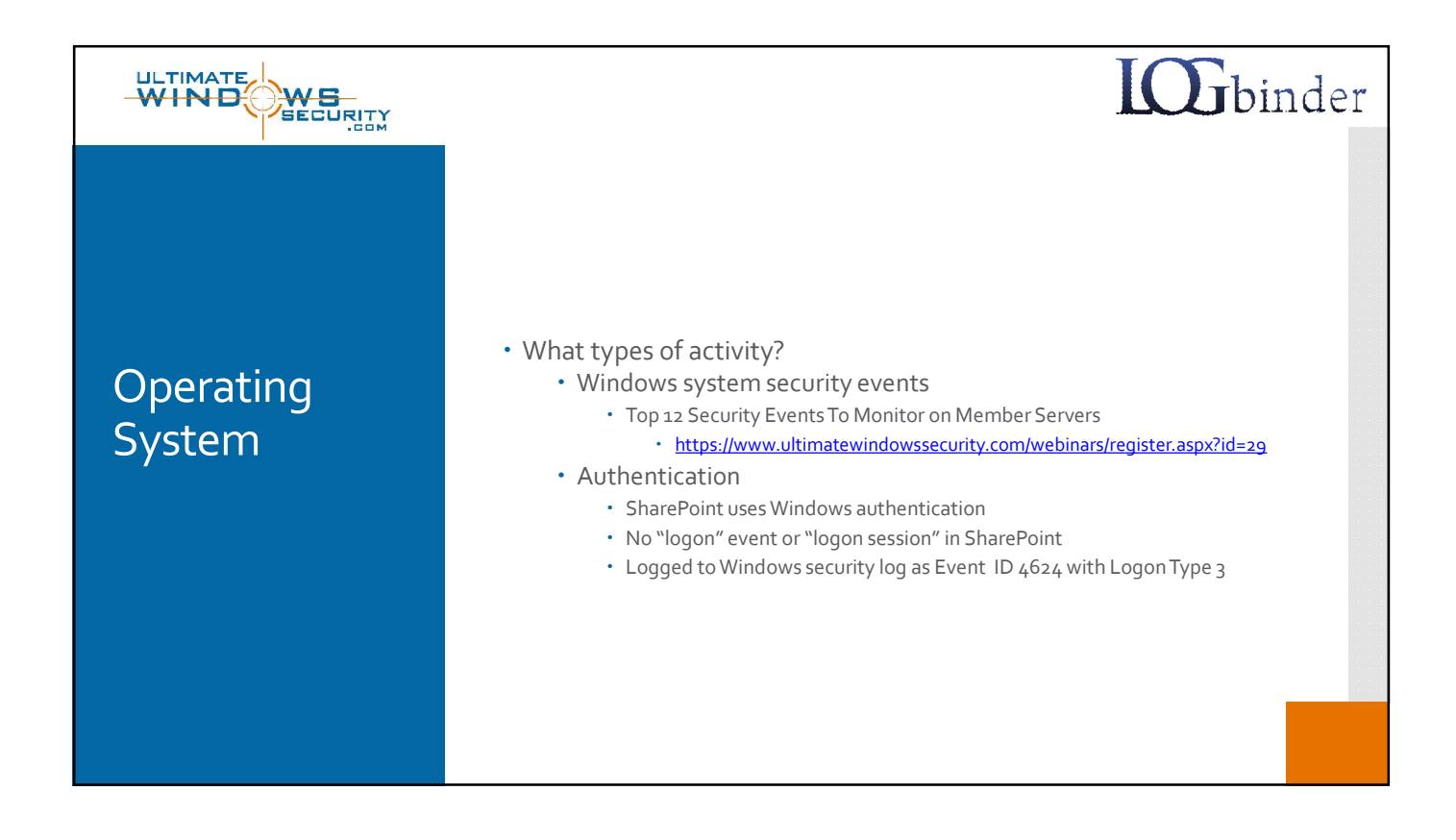

2

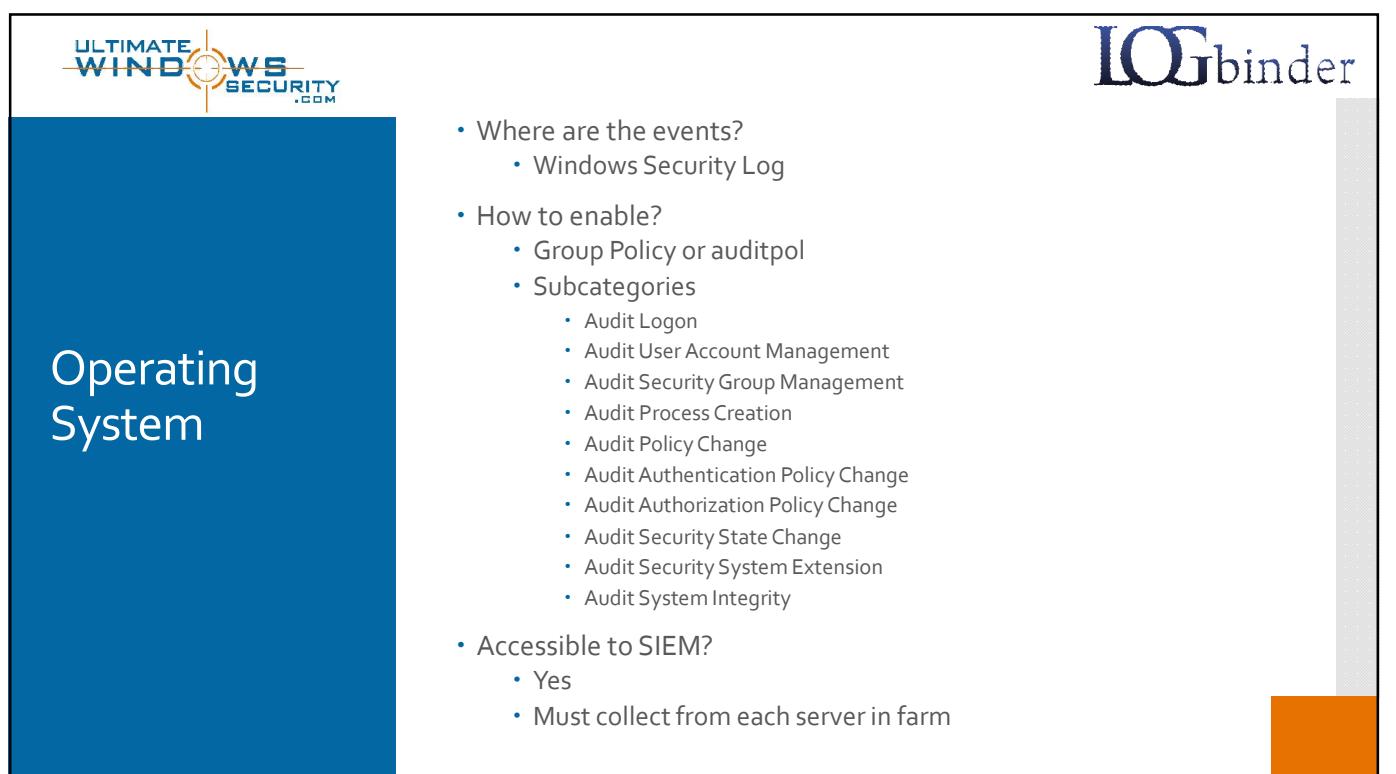

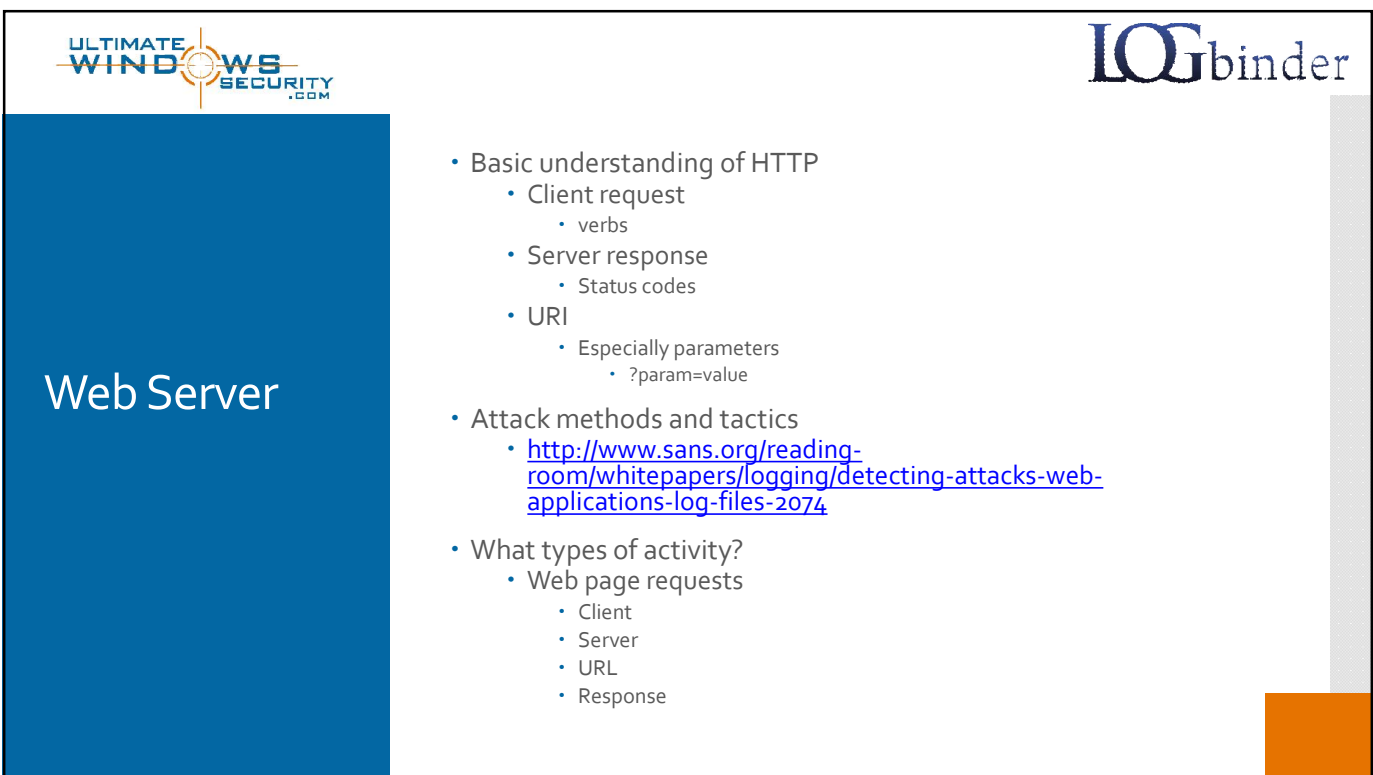

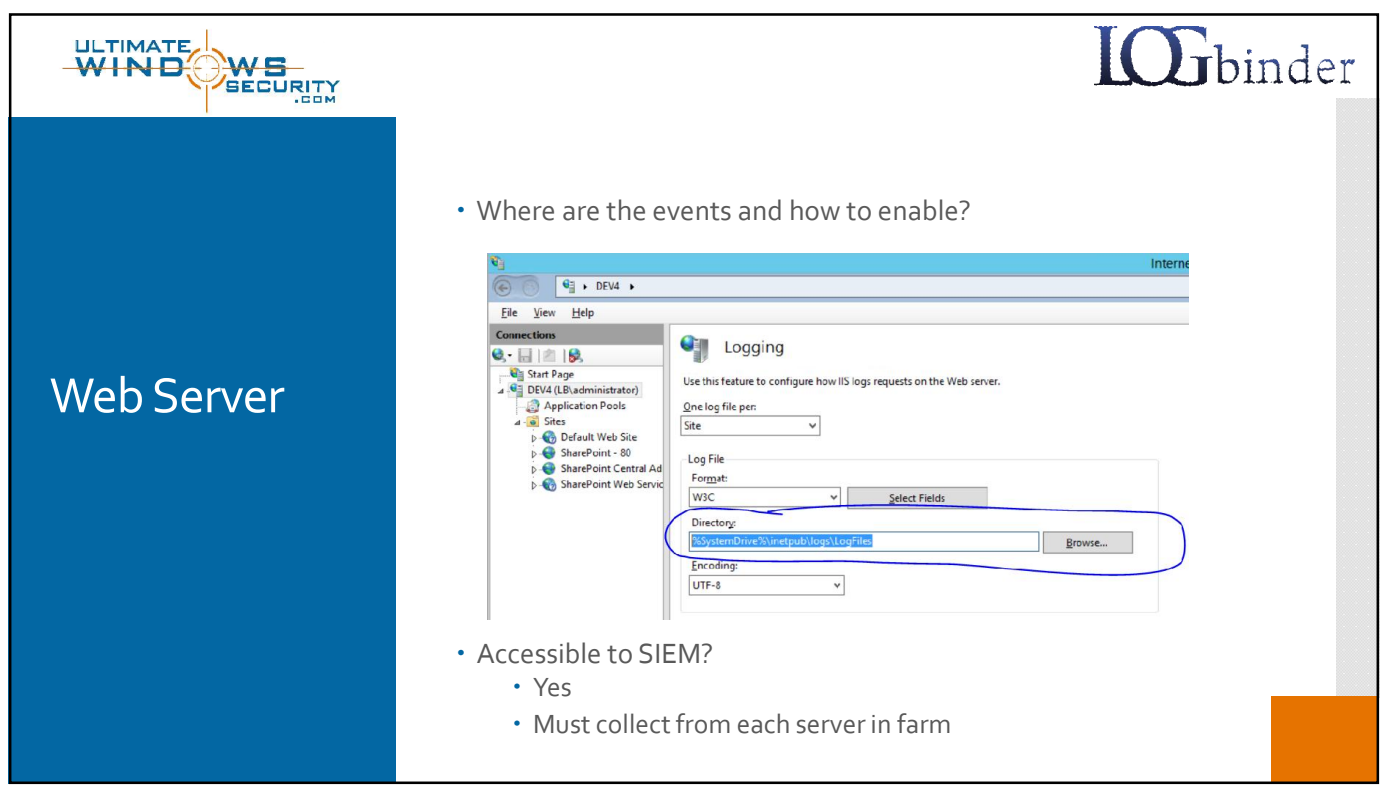

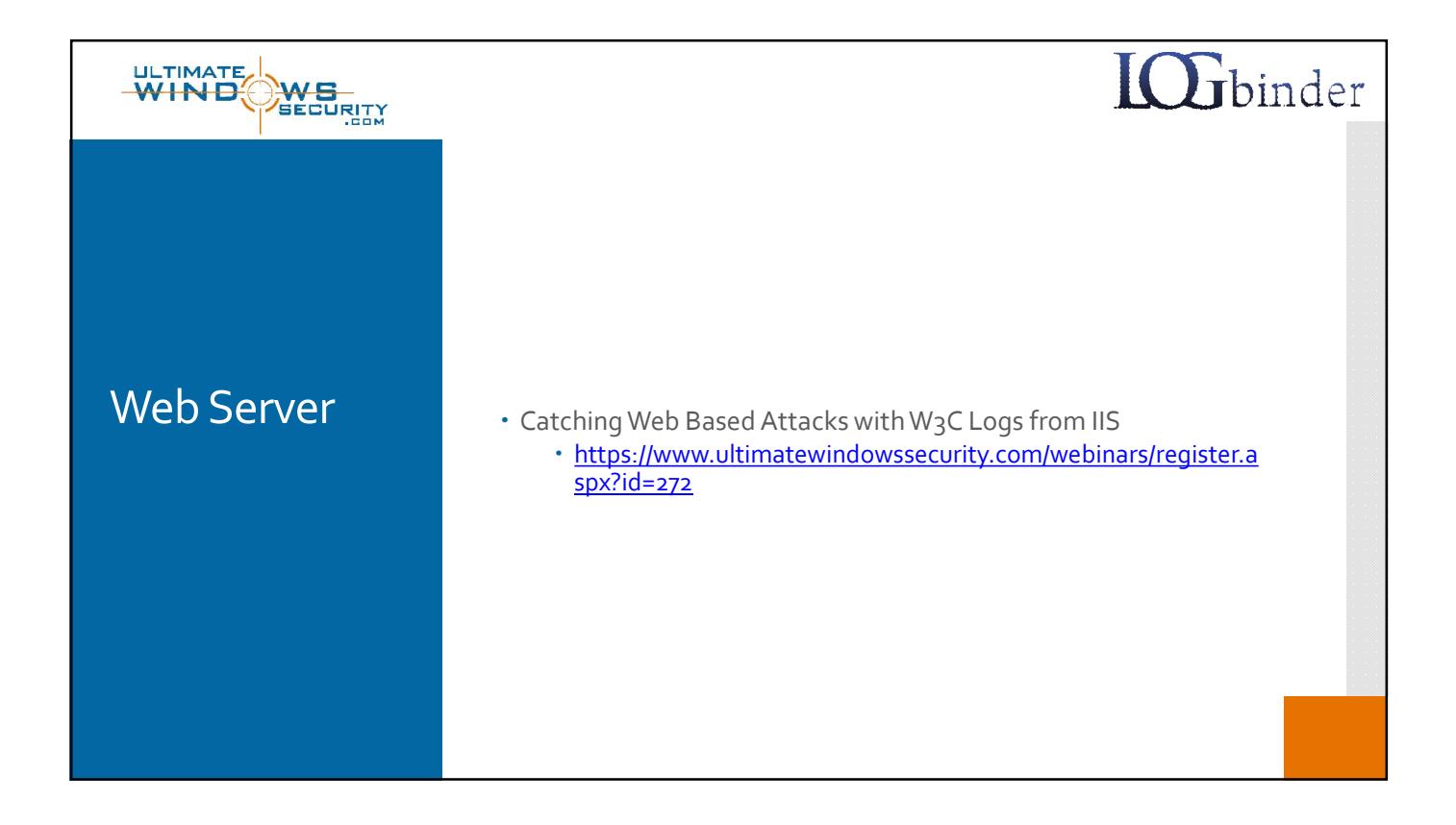

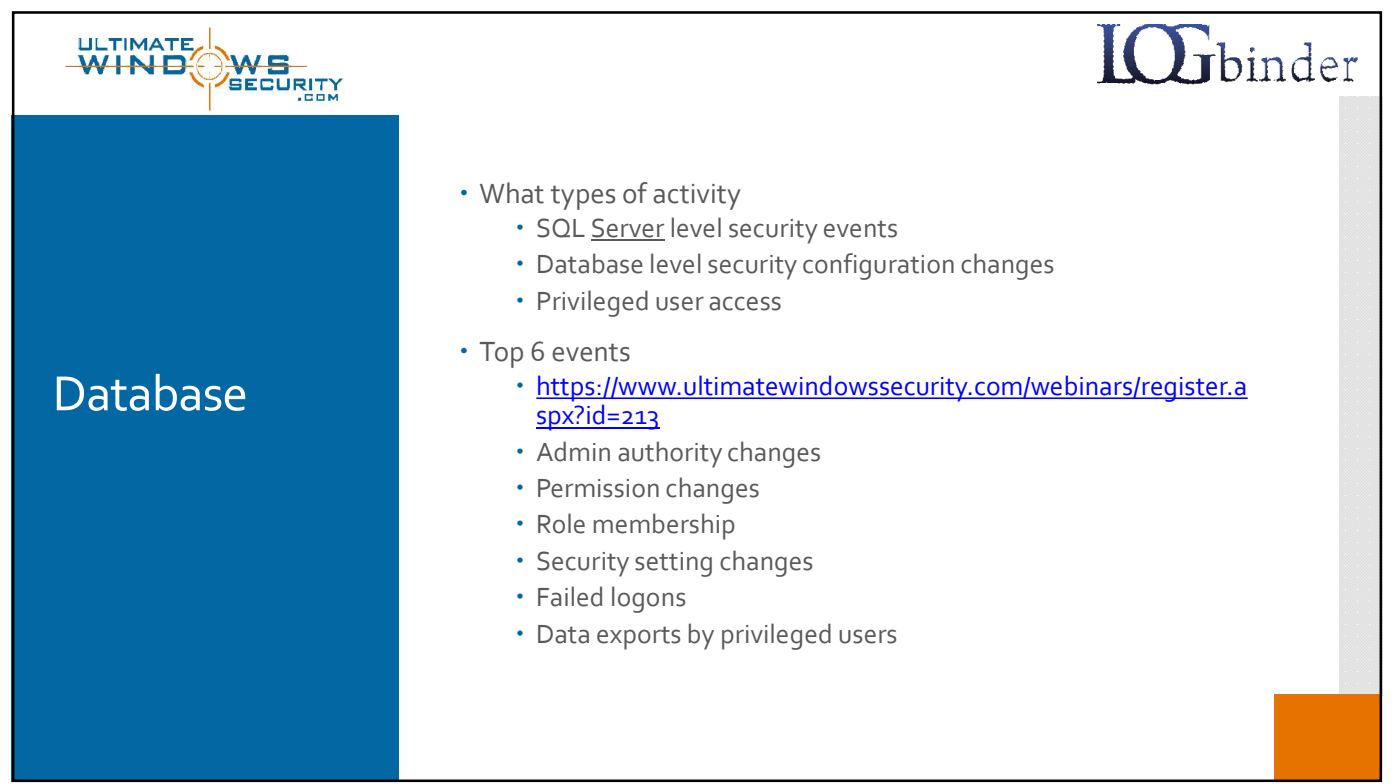

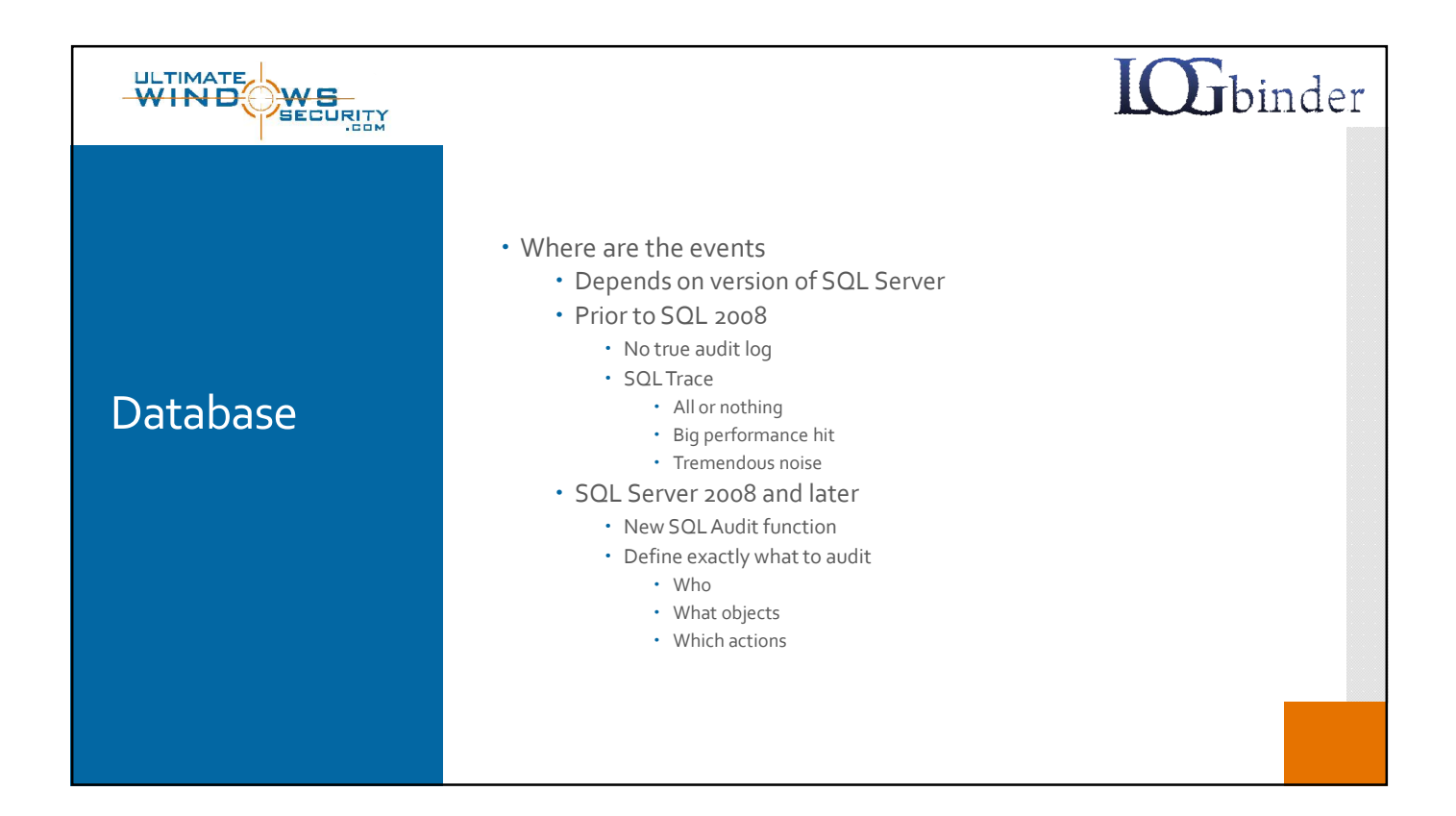

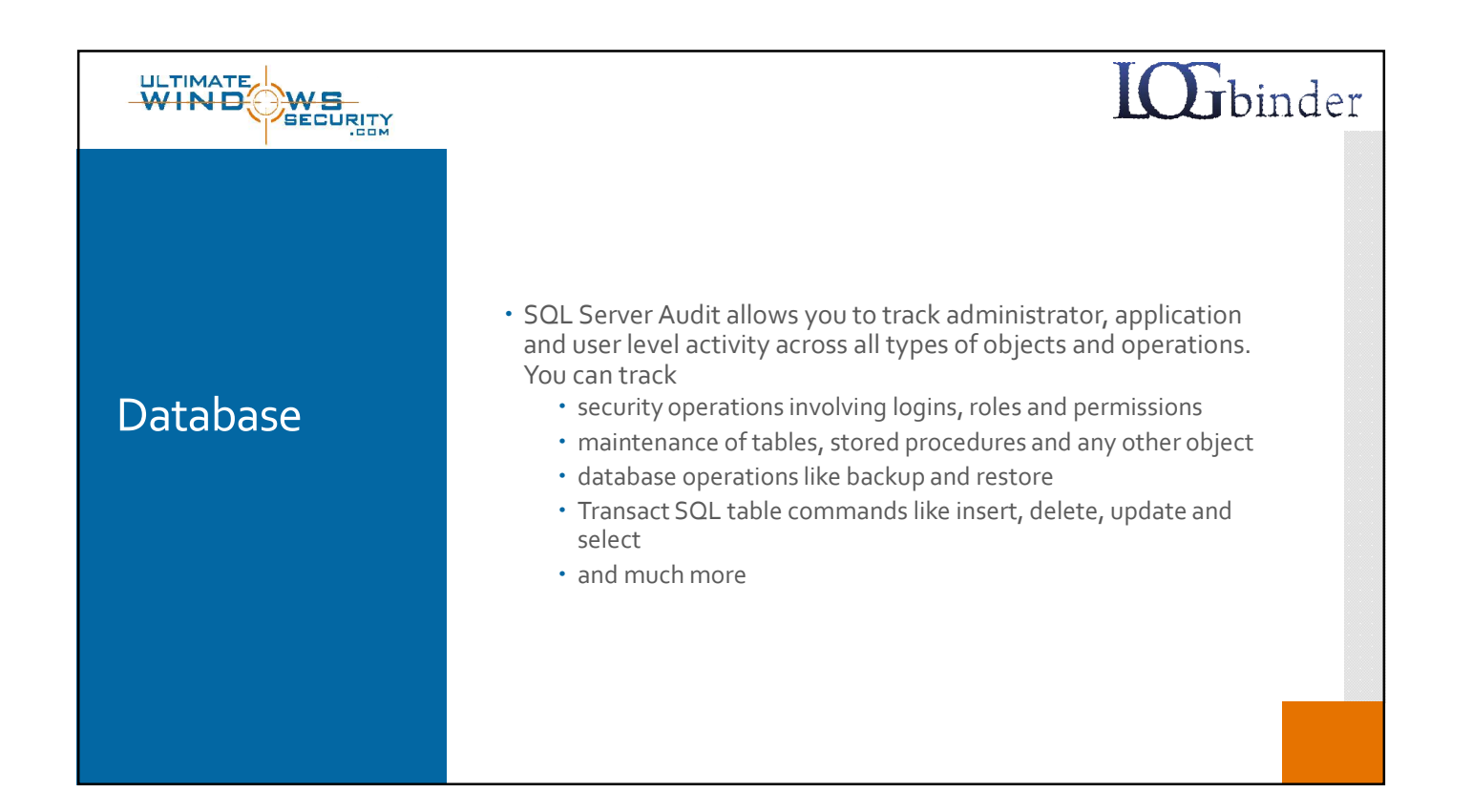

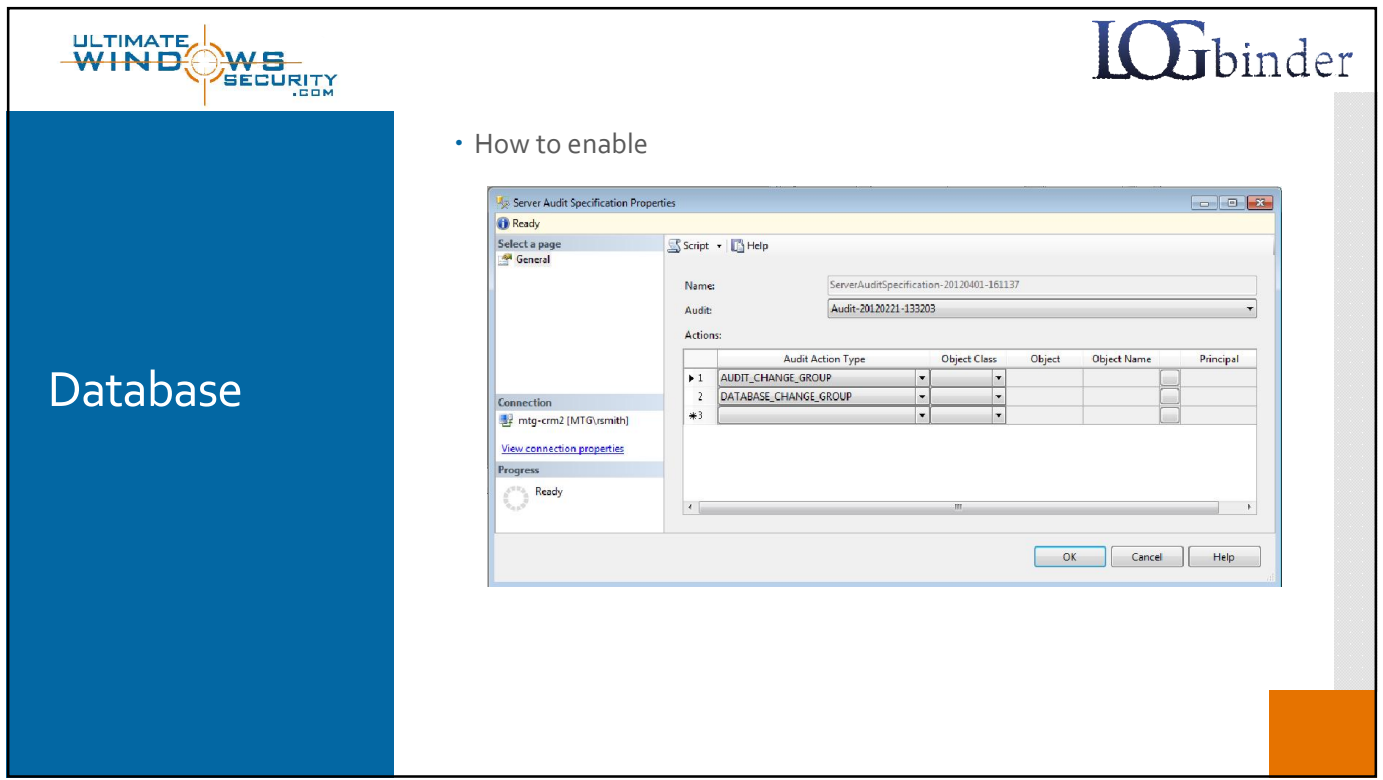

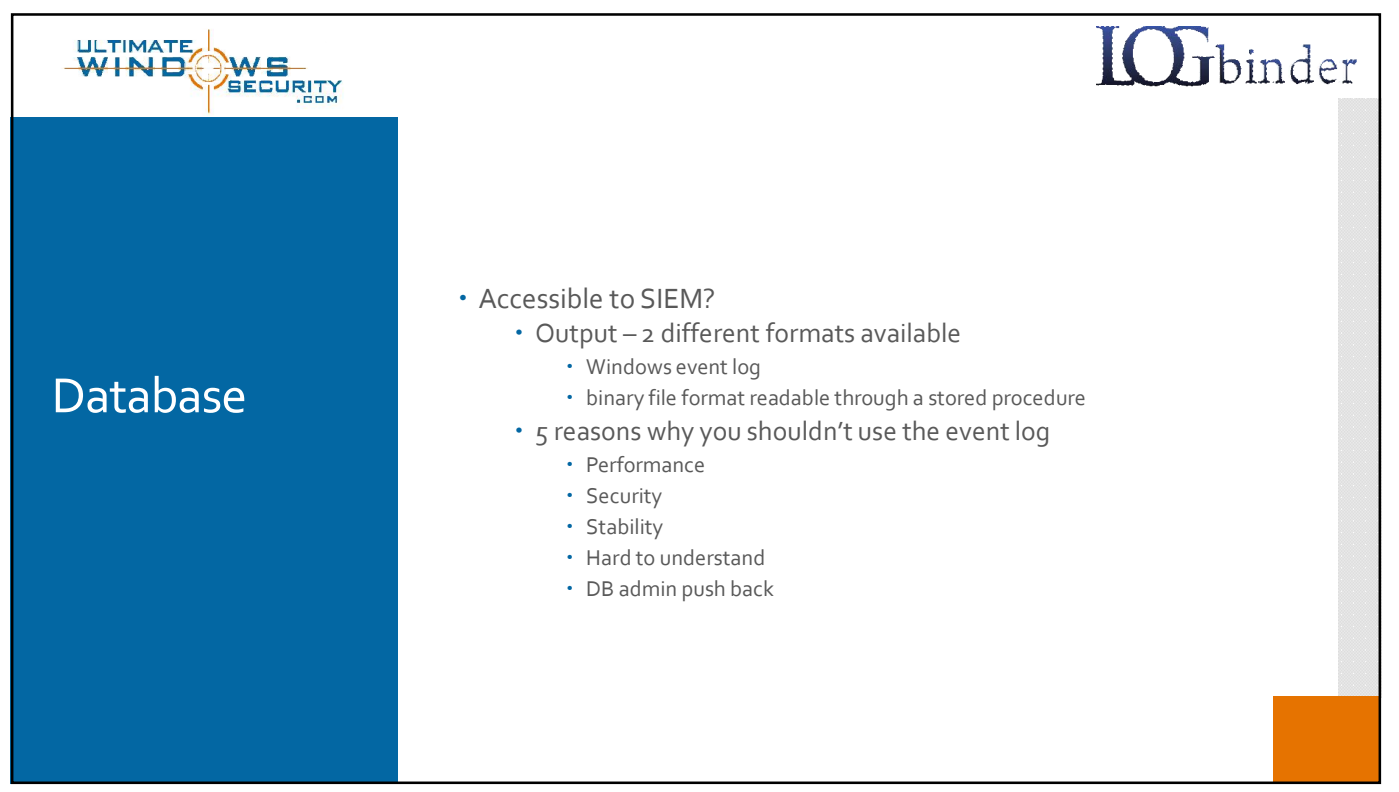

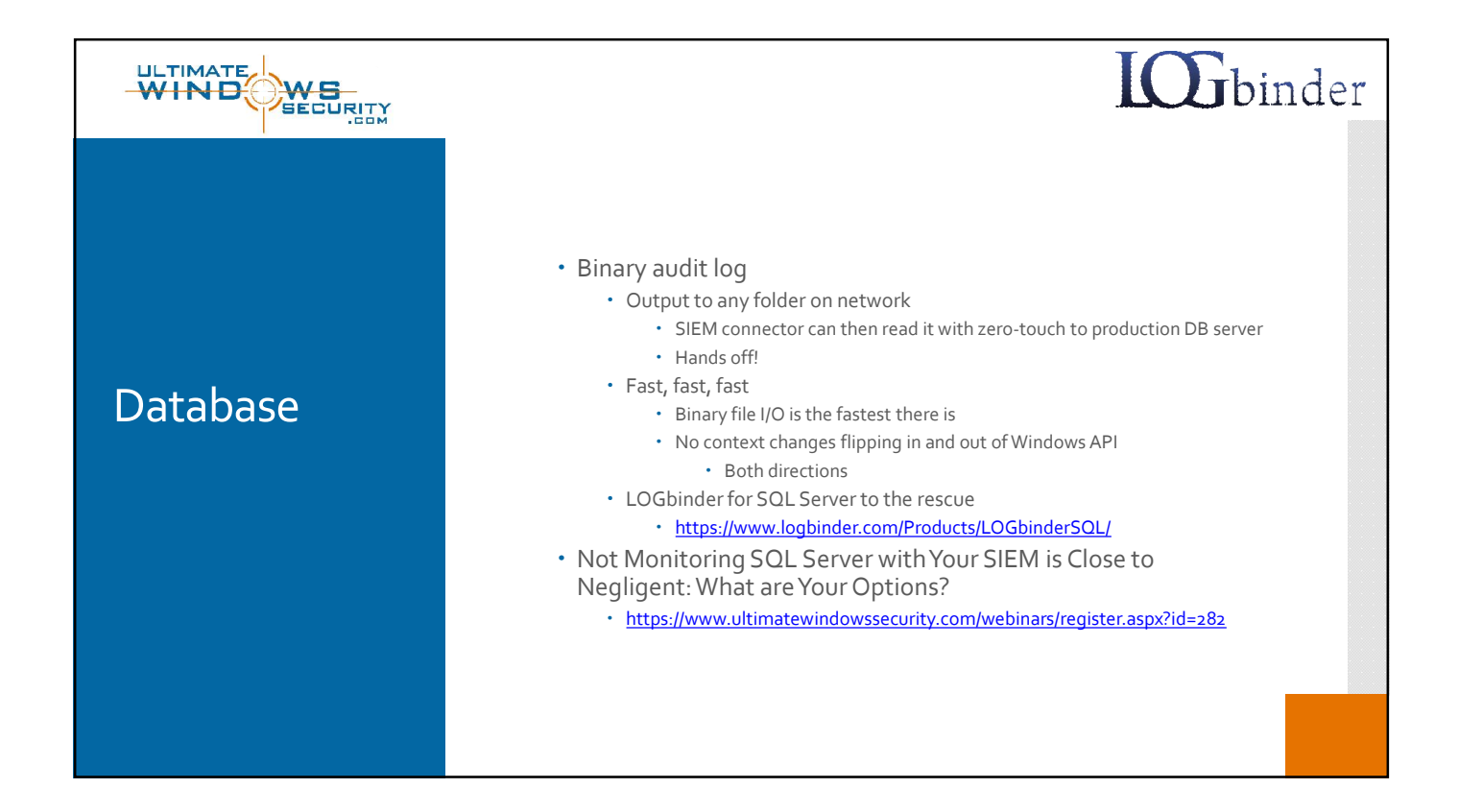

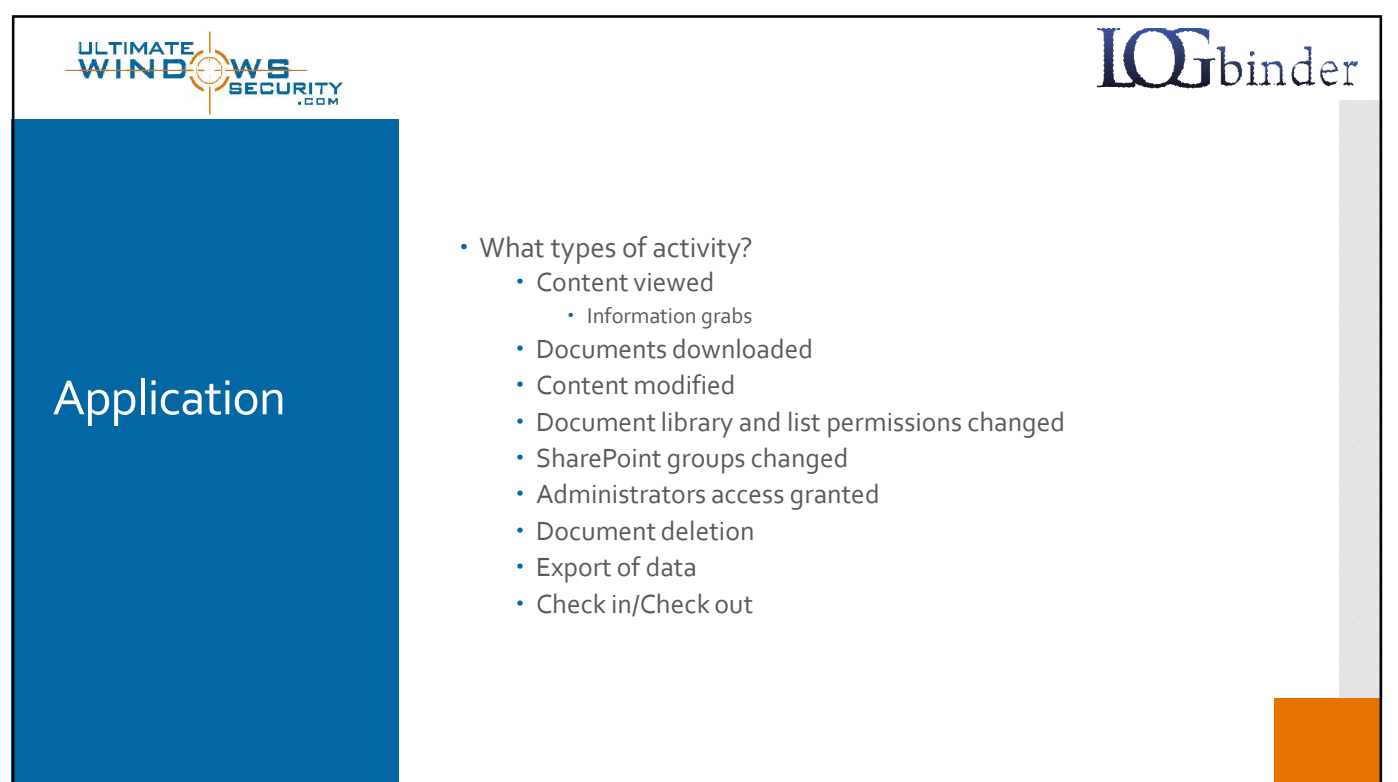

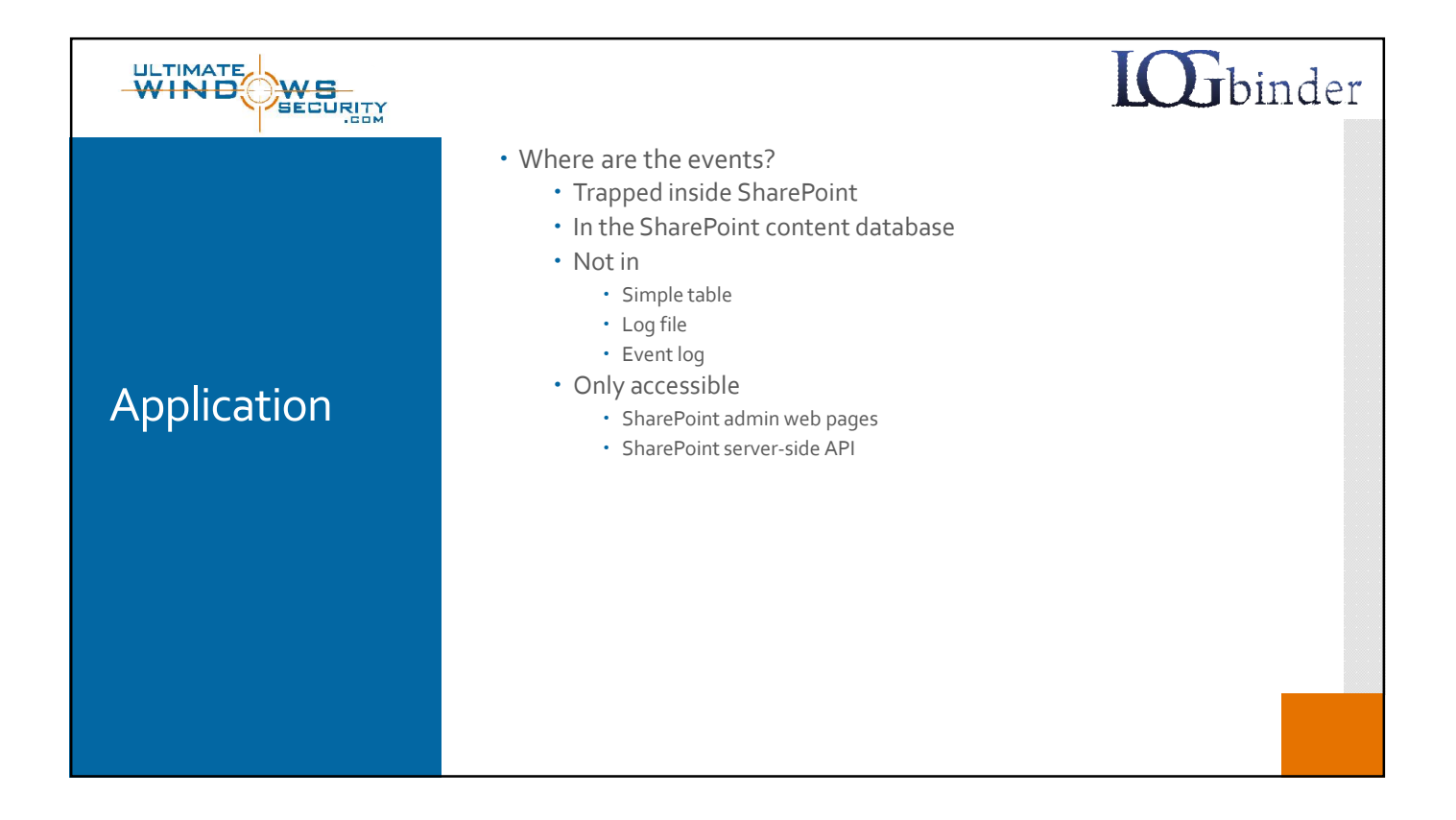

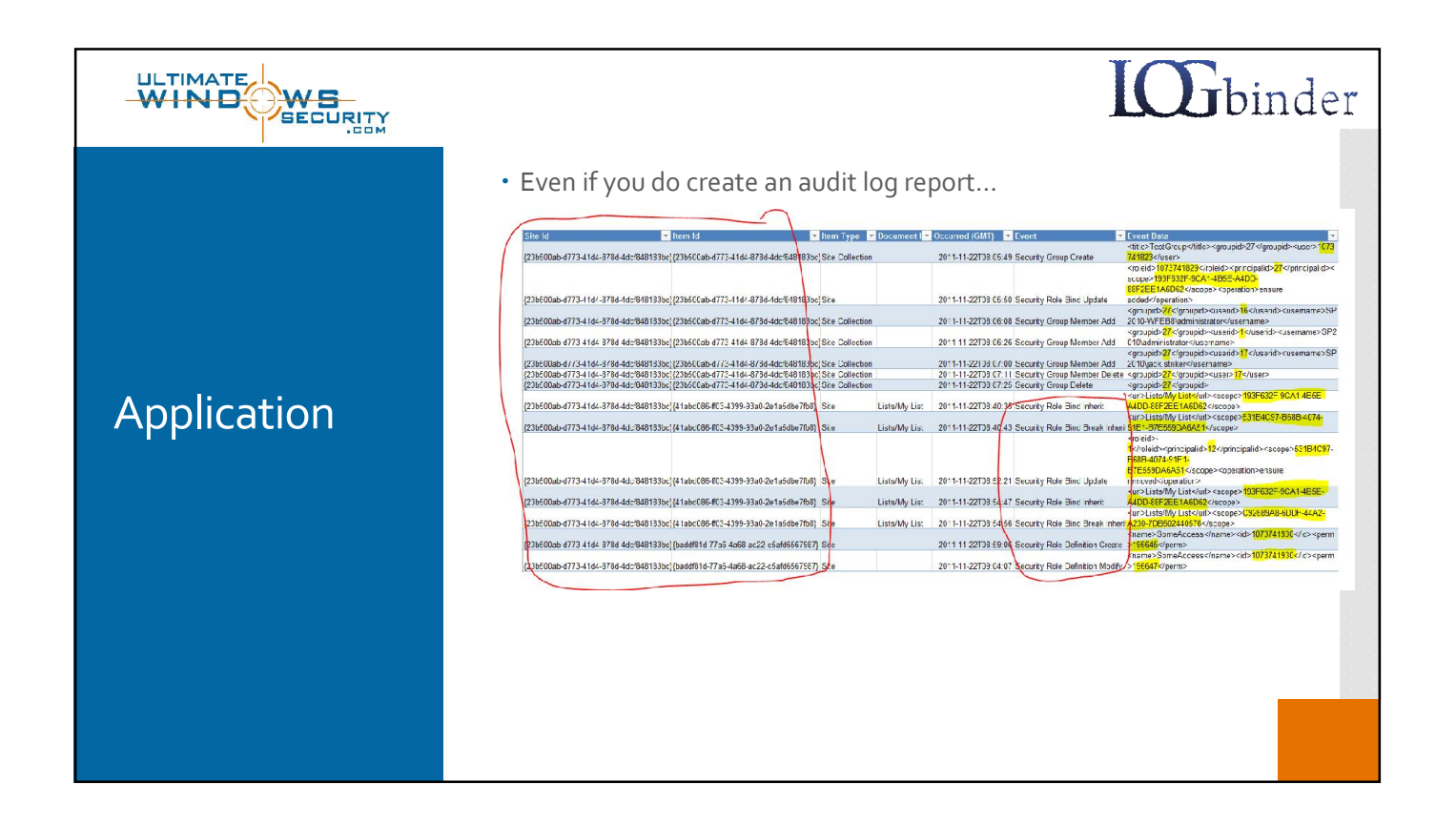

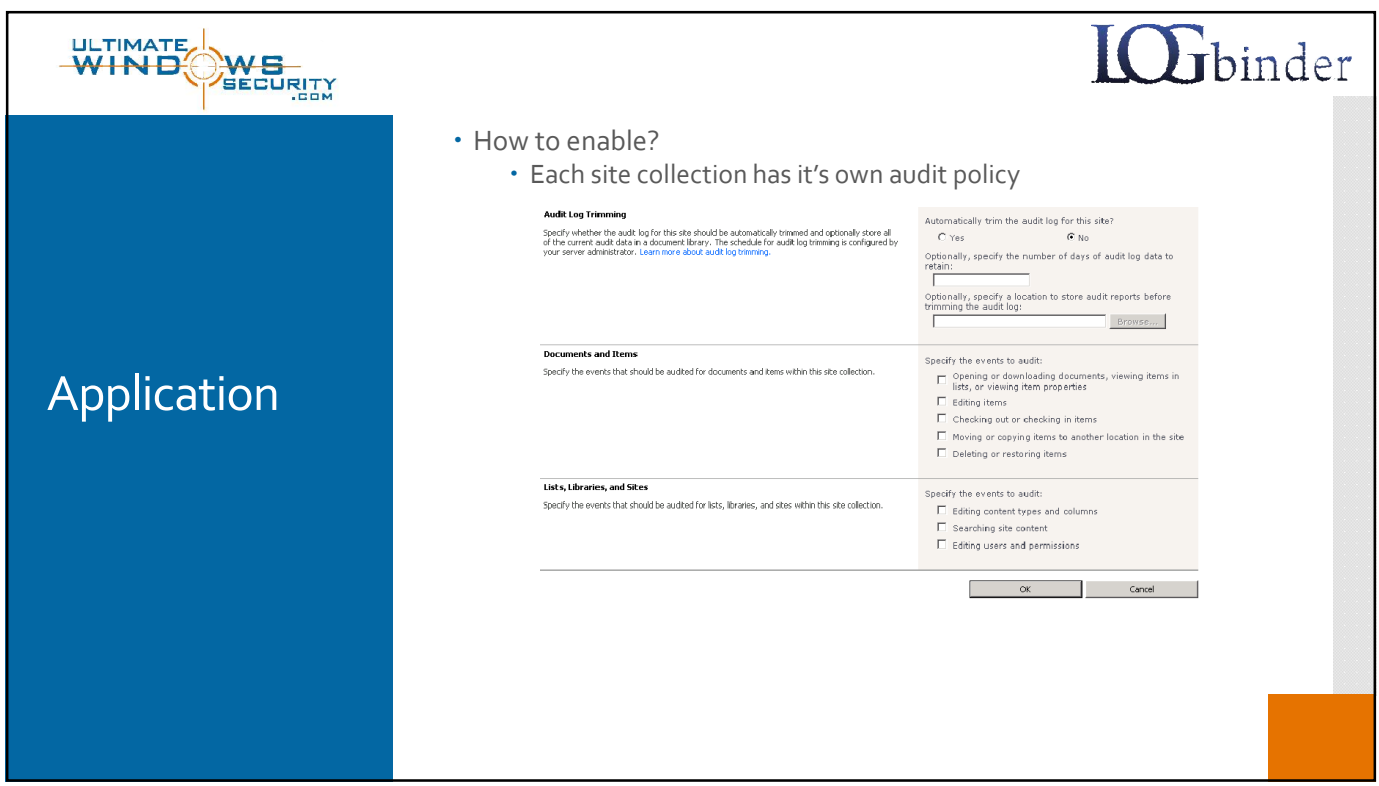

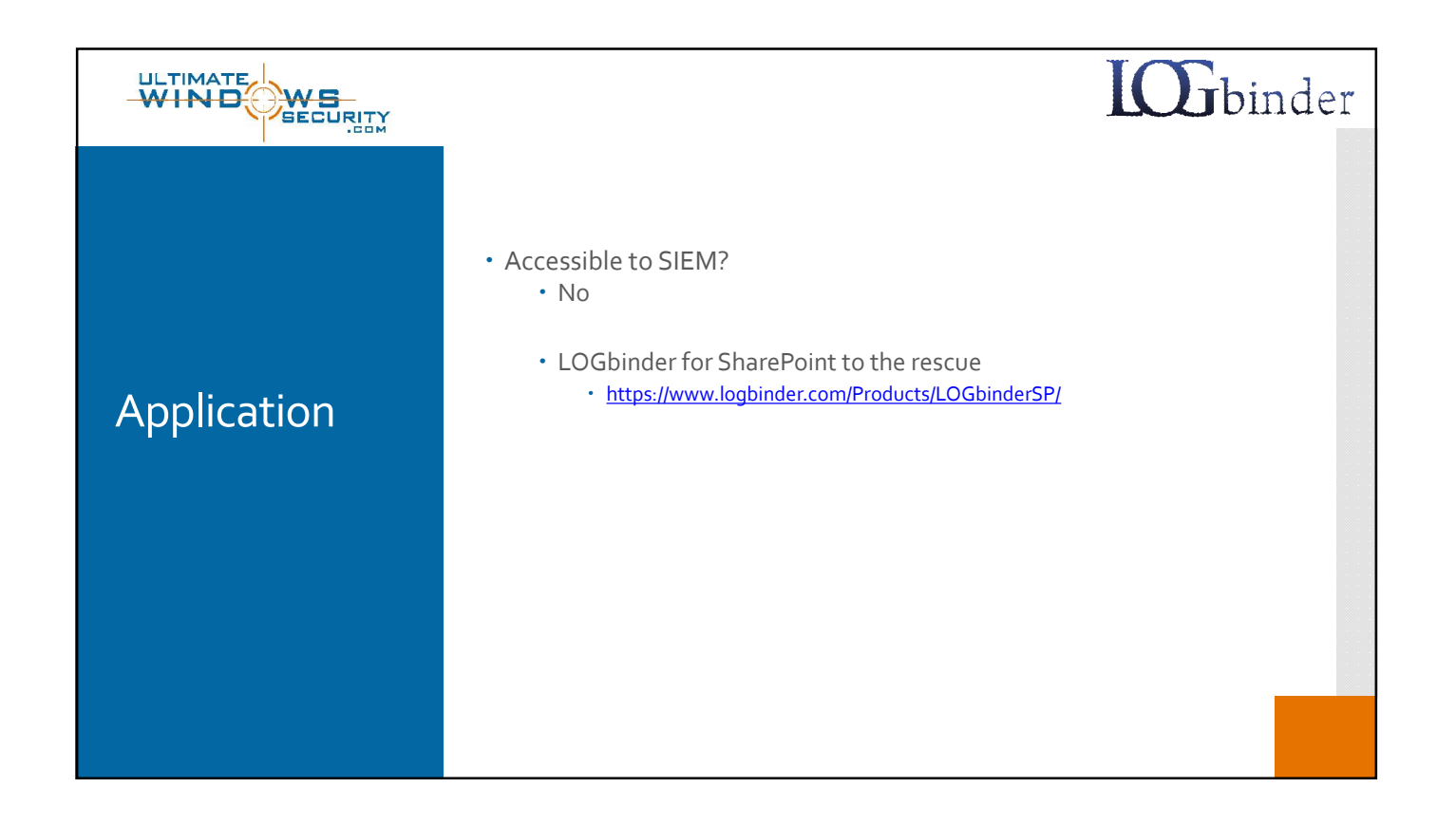

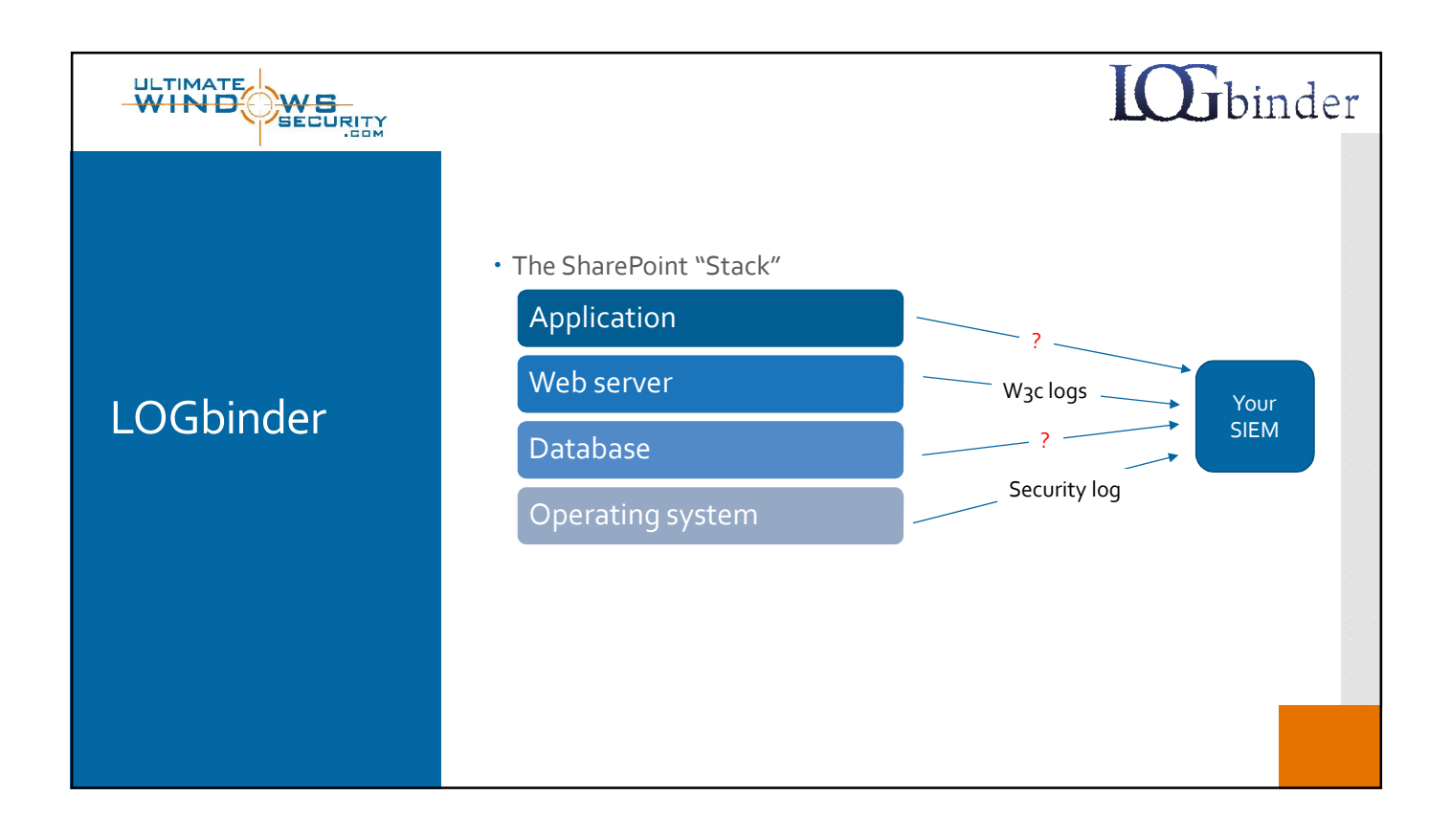

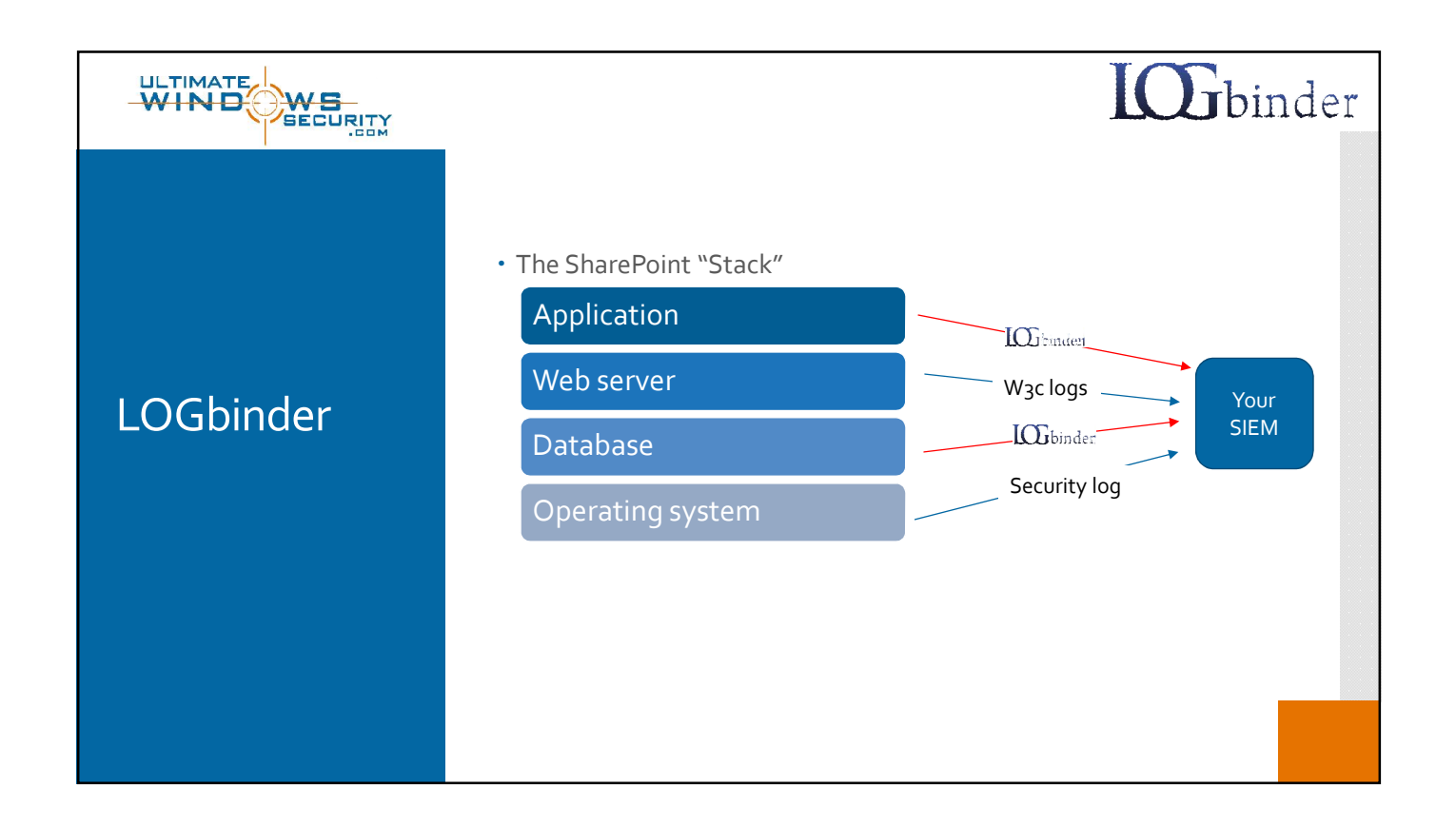

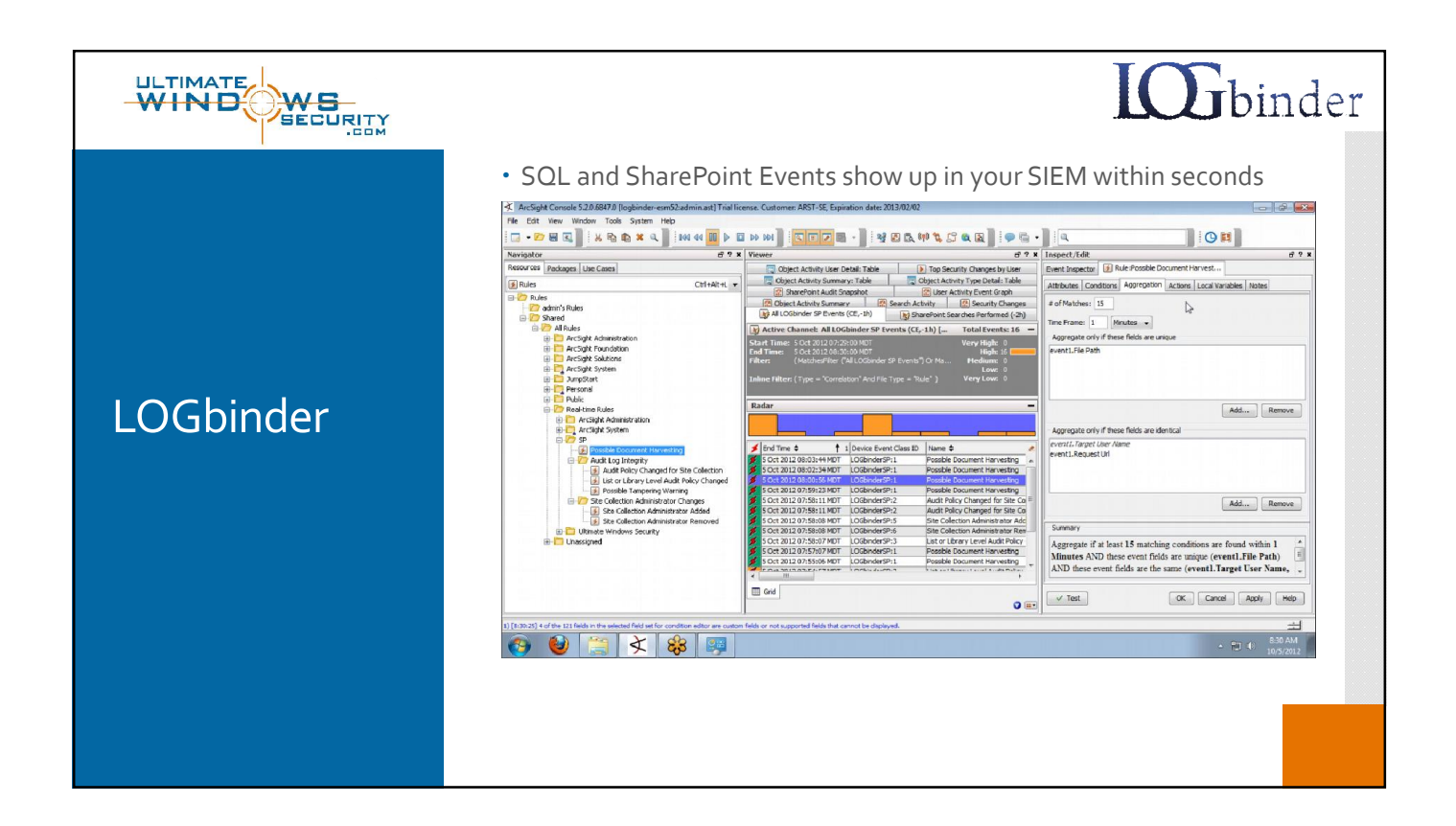

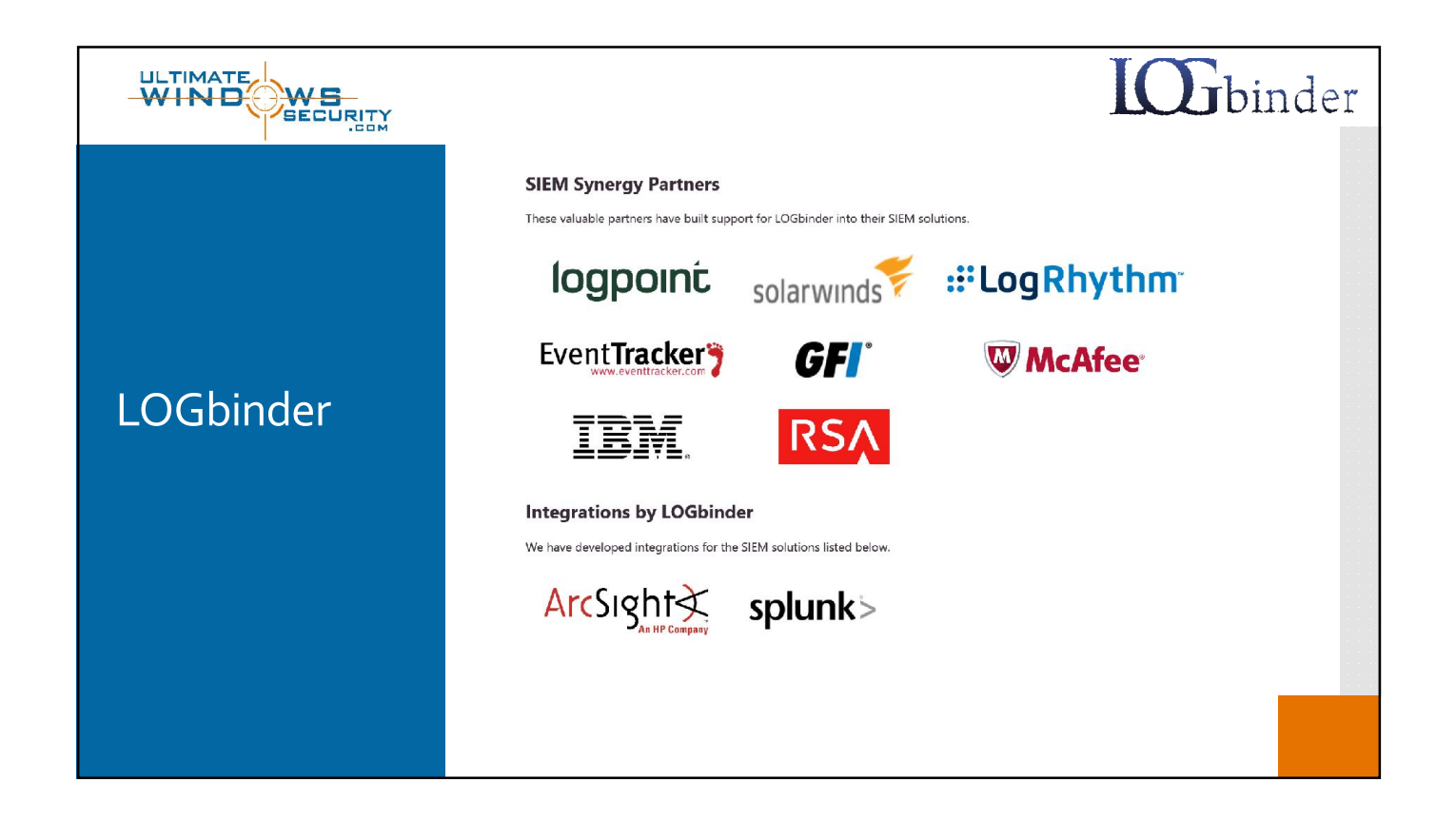

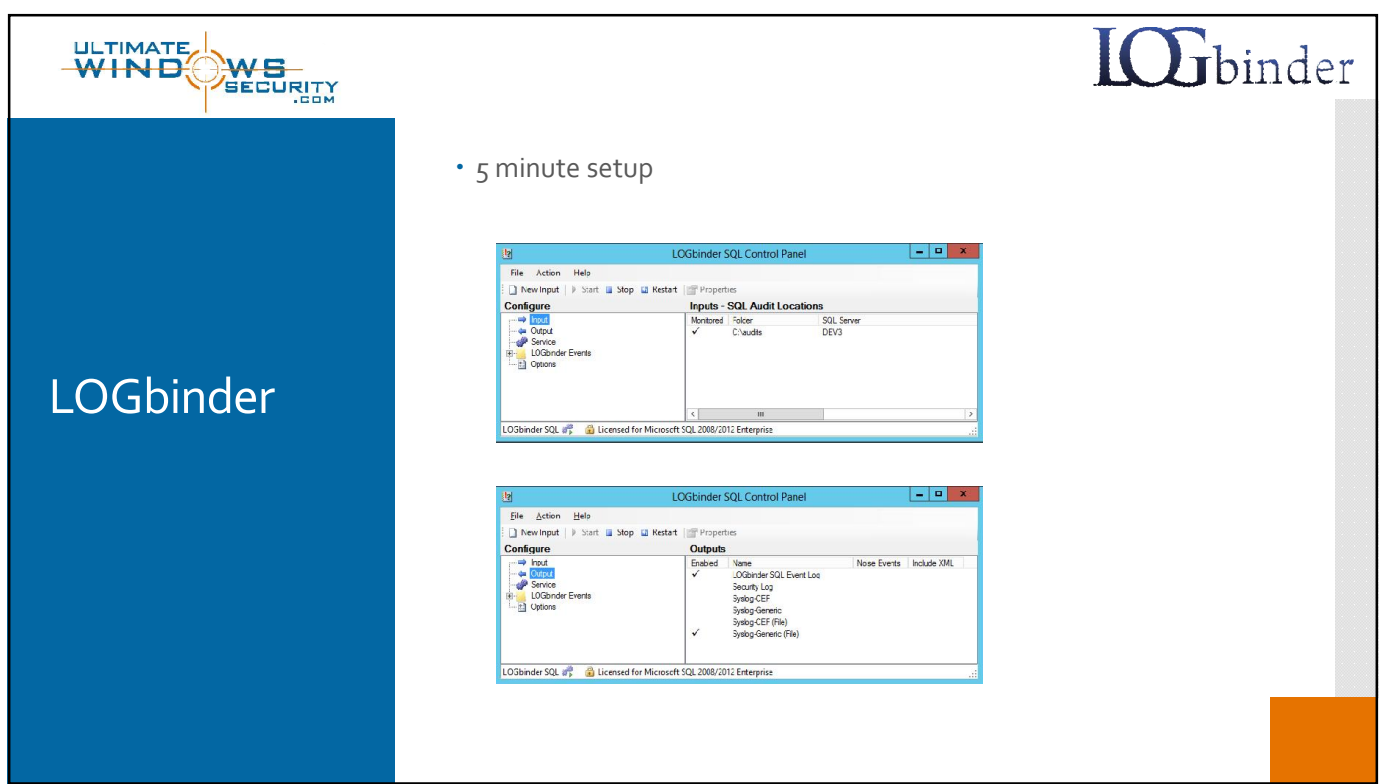

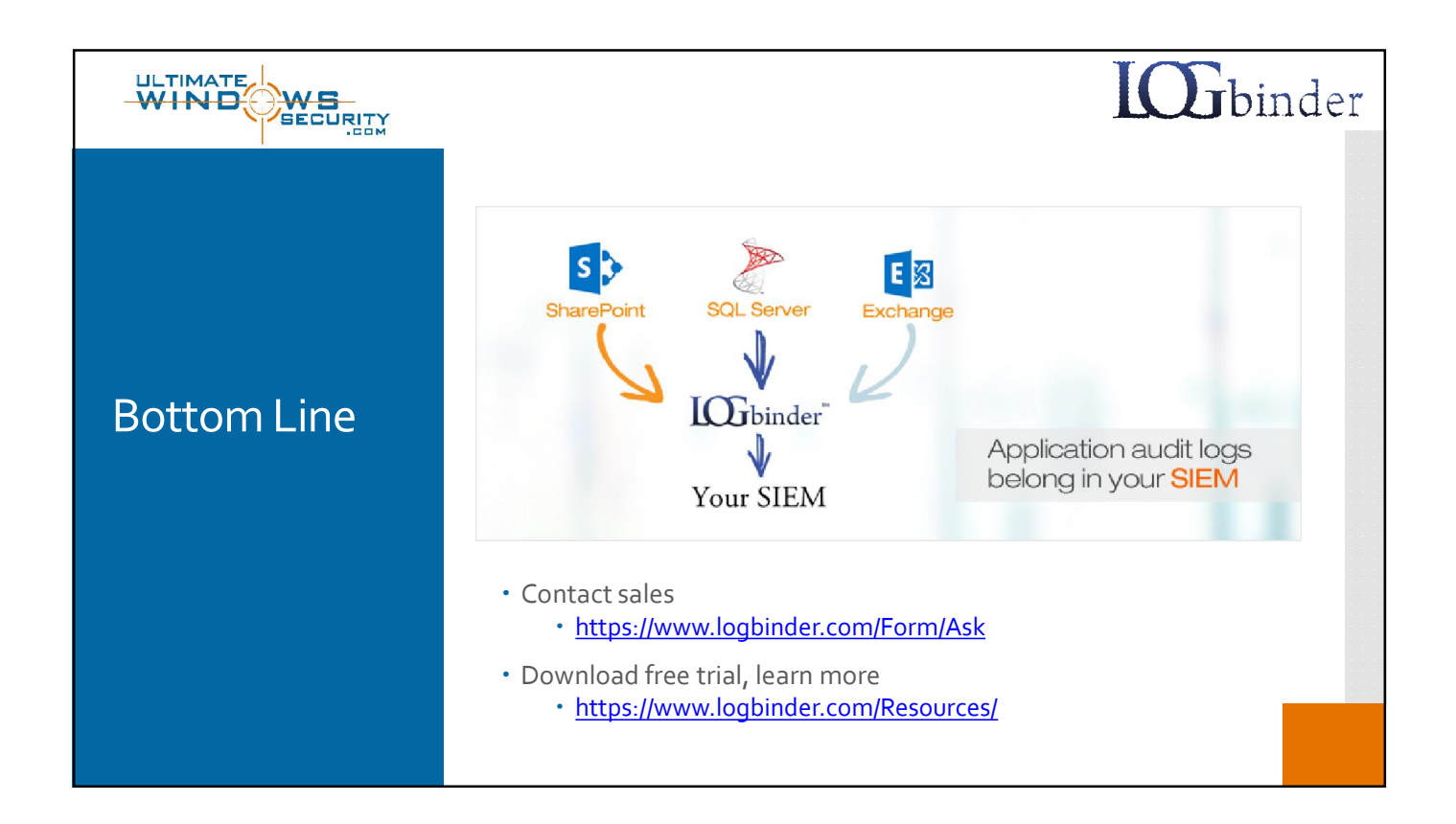